l~

## **Problem Set 8: Complex Numbers**

Goal: Become familiar with math operations using complex numbers; see how complex numbers can be used to show the frequency response of an RC circuit.

*Note: This PSet will be much easier if you have already watched the lectures on complex numbers.* 

Deliverables: This worksheet and two plots.

## **Part I: Basic Operations with complex numbers**

For the following, take  $z_1 = 1 + j$  and  $z_2 = -3 + 4j$ .

- 1. Convert  $z_1$  and  $z_2$  to polar and exponential notation (find  $r, \theta$ ).
- 2. Plot  $z_1$  and  $z_2$  on the complex plane below. Use this plane for the next questions.

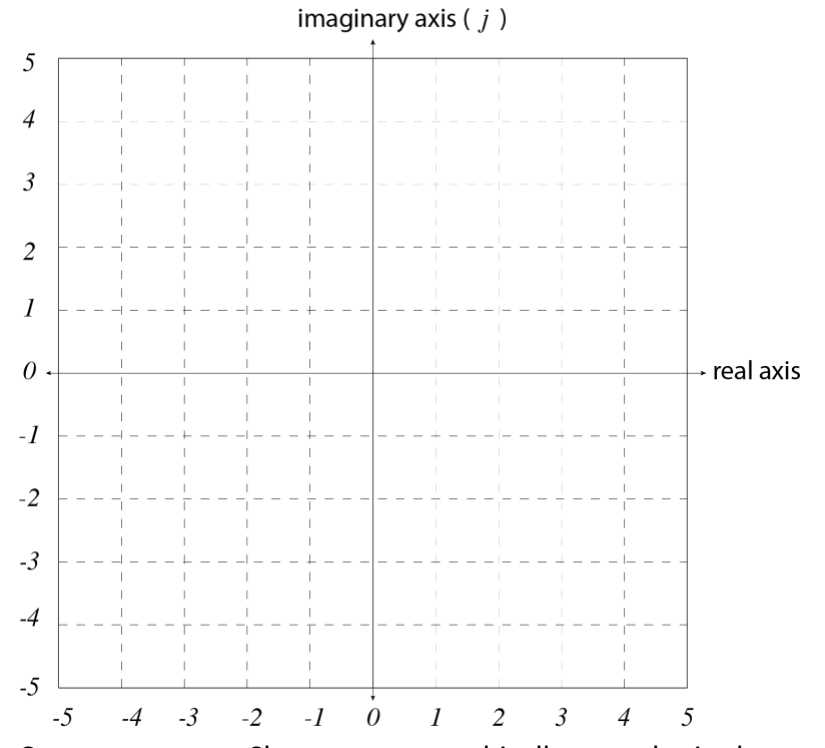

- 3. Compute  $z_1 + z_2$ . Show  $z_1 + z_2$ . graphically on a plot in the complex plane.
- 4. Compute  $z_1$ - $z_2$ . Show  $z_1$ - $z_2$  graphically on a plot in the complex plane.
- 5. Compute  $z_1 z_2$ . Repeat the computation using a different notation.
- 6. Compute  $\frac{z_1}{z_2}$  using complex notation. Compute  $\frac{z_2}{z_1}$  and compare.
- 7. Compute  $z_1^4$ .

## Problem set 8 **Page 1** Page 1 **Page 1** Pages: 4

## **Part II: Plotting complex numbers**

Complex numbers using **polar notation** are super useful for illustrating how a circuit responds to time-varying signals. The polar axes can be superimposed on the complex plane as shown:

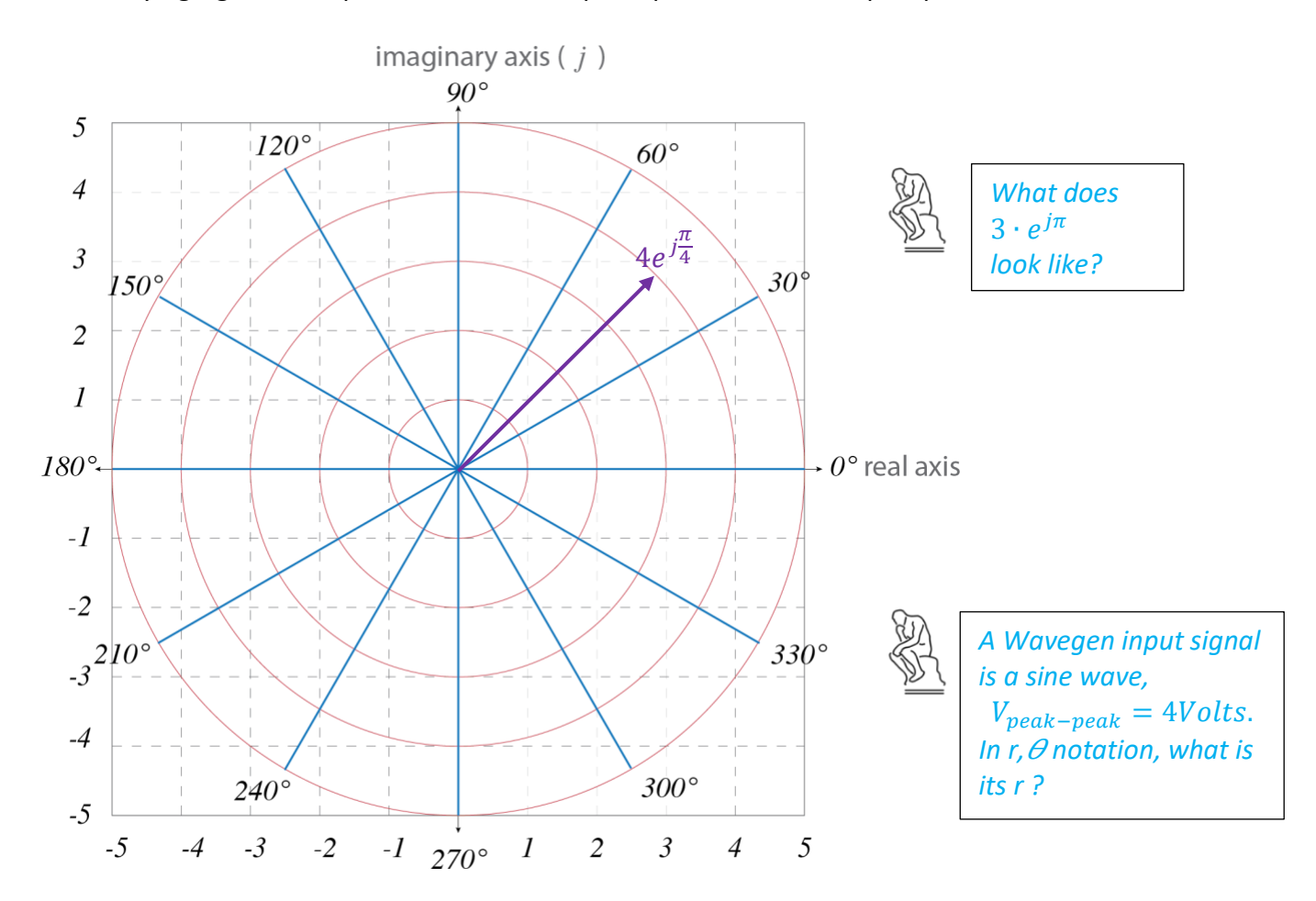

The **polar coordinates** (above grid of red & blue) make use of a special property of the *exponential function* when it operates on  $j(=\sqrt{-1})$ . You may have seen this function notated (equivalently) as:

 $e^{j\theta}$ ,  $\exp(j\theta)$ , or  $e^{i\theta}$ 

where  $\theta$  represents an angle in radians (Recall that  $\pi$  radians = 180°).

The amazing property of  $e^{j\theta}$ is known as Euler's formula (section 6.3 in your book):

 $e^{j\theta} = \cos(\theta) + i\sin(\theta)$ 

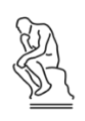

*If*  $\theta$  *varies with a frequency,*  $\omega$ *,*  $\theta = \omega \cdot t$ *, what would*  $e^{j\omega t}$  *look like in time?* 

*Click this [link](https://scienceisbeauty.tumblr.com/image/82465753340) to see. There is more info on page 6 for those who are interested.*

Recall from Figure 6.3 that if we represent our cosine voltage input to a **low-pass filter** with polar notation,

 $V_{in}e^{j\omega t}$ <br>R  $\sum_{\nu_{out}}^{\infty}$  $=$   $\int$   $\Gamma$  (t)

 $V_{in}(t) = V_{in} \cdot e^{j\omega t}$ And  $V_{in}$  represents a complex number.

And remember that because the R and C are in series, the time varying current passing through both will be the same, we get,

$$
\frac{V_{in}(t) - V_{out}(t)}{R} = C \frac{dV_{out}(t)}{dt}
$$

and, rearranged a bit,

$$
\boldsymbol{V}_{in} \cdot e^{j\omega t} - \boldsymbol{V}_{out} \cdot e^{j\omega t} = R C j\omega \boldsymbol{V}_{out} \cdot e^{j\omega t}
$$

Or

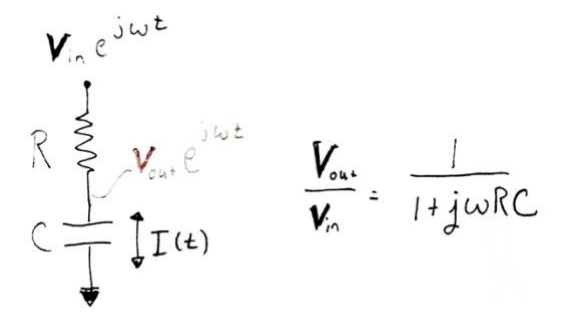

solving for  $\frac{V_{out}}{V_{in}}$  ,

 $V_{out}$ , while a complex number, does not vary with time, so  $\frac{dV_{out}}{dt}$  treats  $V_{out}$  as a constant.

Let's let RC=1 second and  $z_3 = \frac{1}{1+z}$  $1+i\omega$ And  $z_4 = \frac{j\omega}{1+i}$  $1+i\omega$ 

Convert  $z_3$  and  $z_4$  to  $r$ ,  $\theta$  notation.

∣~∕′ Plot the magnitude of *r* for  $z_3$  and  $z_4$  as a function of  $\omega$  on a log-log scale. Let  $\omega^*$  vary from 10<sup>-3</sup> to 10<sup>3</sup>.

\*In Matlab, you can use the command, y= logspace(-3,3), to generate a logarithmically-spaced vector, y, that spans  $10^{3}$  to  $10^{3}$ 

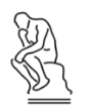

*Knowing that z<sup>3</sup> and z<sup>4</sup> represent the*   $V_{out}$  $\frac{v_{out}}{v_{in}}$  of low- and high-pass filters, what *do you expect the graphs to look like?* 

Plot  $\theta$  in degrees for z<sub>3</sub> and z<sub>4</sub> as a function of  $\omega$  on a semilog\* scale . Let  $\omega$  vary from 10<sup>-3</sup> to 10<sup>3</sup>. ∣∼∕]

\*In MATLAB, use semilogx (x, y) to plot linear values for y and log x.

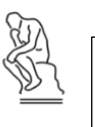

*This plot is the phase angle part of the Bode plot. Which value should be plotted on a log scale, ω or ?*

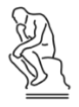

*You expect at the natural frequency ("cutoff frequency") to be*  45°, where  $cos(\theta) = sin(\theta)$ .

*Is your plot what you expect?* 

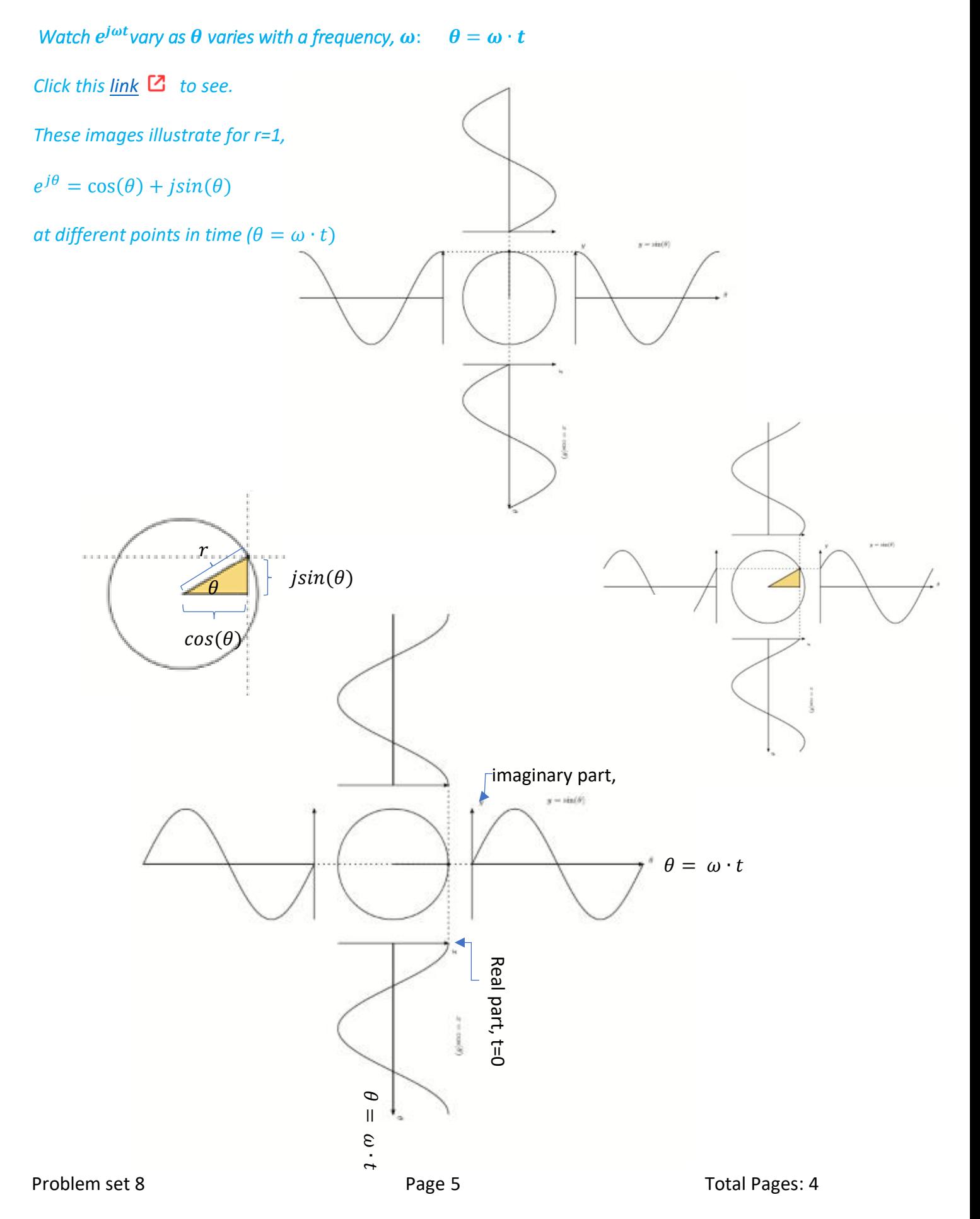